# <span id="page-0-3"></span> $log1pmx()$ ,  $bd0()$ ,  $stirlerr()$  – Computing Poisson, Binomial, Gamma Probabilities in R

Martin Mächler Seminar für Statistik ETH Zurich

April 2021  $\mathrm{ff}$  (LAT<sub>E</sub>X'ed July 20, 2024)

#### Abstract

The auxiliary function  $log1pmx()$  (" $log 1$  plus minus x"), had been introduced when R's pgamma() (incomplete Γ function) had been numerically improved by Morten Welinder's contribution to R's PR#[7307, in Jan. 2005](https://bugs.R-project.org/show_bug.cgi?id=7307#c6)<sup>[1](#page-0-0)</sup>, it is mathematically defined as  $\log 1pmx(x) := \log(1+x) - x$  and for numerical evaluation, suffers from two levels of cancellations for small x, i.e., using  $log1p(x)$  for  $log(1 + x)$  is not sufficient.

In 2000 already, Catherine Loader's contributions for more accurate computation of binomial, Poisson and negative binomial probabilities, [Loader](#page-7-0) [\(2000\)](#page-7-0), had introduced auxiliary functions bd0() and stirlerr(), see below.

Much later, in R's PR#[15628, in Jan. 2014](https://bugs.r-project.org/show_bug.cgi?id=15628)<sup>[2](#page-0-1)</sup>, Welinder noticed that in spite of Loader's improvements, Poisson probabilities were not perfectly accurate (only ca. 13 accurate digits instead of 15.6  $\approx \log_{10}(2^{52})$ , relating the problem to somewhat imperfect computations in bd0(), which he proposed to address using log1pmx() on one hand, and additionally addressing cancellation by using two double precision numbers to store the result (his proposal of an ebd0() function).

Here, I address the problem of providing more accurate bd0() (and stirlerr() as well), applying Welinder's proposal to use log1pmx(), but otherwise diverging from the proposal.

#### 1 Introduction

According to R's reference documentation, help(dbinom), the binomial (point-mass) probabilities of the binomial distribution with  $size = n$  and  $prob = p$  has "density" (point probabilities)

<span id="page-0-2"></span>
$$
p(x) := p(x; n, p) := \binom{n}{x} p^x (1-p)^{n-x}, \tag{1}
$$

for  $x = 0, \ldots, n$ , and these are (in Rfunction dbinom()) computed via Loader's algorithm [\(Loader](#page-7-0) [\(2000\)](#page-7-0)) which had improved accuracy considerably, also for R's internal dpois\_raw() function which is used further directly in dpois(), dnbinom(), dgamma(), the non-central dbeta() and dchisq() and even the *cumulative*  $\Gamma$ () probabilities pgamma() and hence indirectly e.g., for cumulative central and non-central chisquare probabilities  $(pchisq()$ .

[Loader](#page-7-0) noticed that for large n, the usual way to compute  $p(x; n, p)$  via its logarithm  $log(p(x; n, p)) = log(n!) - log(x!) - log((n-x)!) + x log(p) + (n-x) log(1-p)$  was inaccurate,

<span id="page-0-0"></span> $^1$ https://bugs.R-project.org/show\_bug.cgi?id=7307#c6

<span id="page-0-1"></span><sup>2</sup> https://bugs.r-project.org/show\_bug.cgi?id=15628

even when accurate  $\log \Gamma(x) = 1$ gamma(x) values are available to get  $\log(x!) = \log \Gamma(x+1)$ , e.g., for  $x = 10^6$ ,  $n = 2 \times 10^6$ ,  $p = 1/2$ , about 7 digits accuracy were lost from cancellation (in substraction of the log factorials).

Instead, she wrote

<span id="page-1-2"></span>
$$
p(x; n, p) = p(x; n, \frac{x}{n}) \cdot e^{-D(x; n, p)},
$$
\n(2)

where the "Deviance"  $D(.)$  is defined as

$$
D(x; n, p) = \log p(x; n, \frac{x}{n}) - \log p(x; n, p)
$$

$$
= x \log \left(\frac{x}{np}\right) + (n - x) \log \left(\frac{n - x}{n(1 - p)}\right),\tag{3}
$$

and to avoid cancellation,  $D()$  has to be computed somewhat differently, namely – correcting notation wrt the original – using a two-argument version  $D_0()$ :

<span id="page-1-3"></span>
$$
D(x; n, p) = np\tilde{D}_0(\frac{x}{np}) + nq\tilde{D}_0(\frac{n-x}{nq})
$$
  
=  $D_0(x, np) + D_0(n - x, nq),$  (4)

where  $q := 1 - p$  and

$$
\tilde{D}_0(r) := r \log(r) + 1 - r \quad \text{and} \tag{5}
$$

$$
D_0(x, M) := M \cdot \tilde{D}_0(x/M)
$$
\n
$$
= M \cdot \left(\frac{x}{\log(100x)} + 1 - \frac{x}{\log(100x)}\right) - x \log\left(\frac{x}{\log(100x)}\right) + M - x \tag{7}
$$

$$
= M \cdot \left(\frac{x}{M}\log\left(\frac{x}{M}\right) + 1 - \frac{x}{M}\right) = x\log\left(\frac{x}{M}\right) + M - x \tag{7}
$$

Note that since  $\lim_{x\downarrow 0} x \log x = 0$ , setting

<span id="page-1-8"></span><span id="page-1-7"></span><span id="page-1-6"></span><span id="page-1-5"></span><span id="page-1-4"></span>
$$
\tilde{D}_0(0) := 1 \text{ and } \nD_0(0, M) := M\tilde{D}_0(0) = M \cdot 1 = M
$$
\n(8)

defines  $D_0(x, M)$  for all  $x \geq 0$ ,  $M > 0$ .

The careful C function implementation of  $D_0(x, M)$  is called bd0(x, np) in Loader's C code and now R's Mathlib ((lib)Rmath) at [https://svn.r-project.org/R/trunk/src/](https://svn.r-project.org/R/trunk/src/nmath/bd0.c) [nmath/bd0.c,](https://svn.r-project.org/R/trunk/src/nmath/bd0.c) mirrored, e.g., at [Winston Chen's github mirror](https://github.com/wch/r-source/blob/trunk/src/nmath/bd0.c)<sup>[3](#page-1-0)</sup>. In 2014, Morten Welinder suggested in [R's PR](https://bugs.r-project.org/show_bug.cgi?id=15628)#15628<sup>[4](#page-1-1)</sup> that the current bd0() implementation is still inaccurate in some regions (mostly *not* in the one it has been carefully implemented to be accurate, i.e., when  $x \approx M$ ) notably for computing Poisson probabilities, dpois() in R; see more below.

Evaluating of  $p(x; n, p)$  in [\(1\)](#page-0-2) and [\(2\)](#page-1-2), in addition to  $D(x; n, p)$  in [\(4\)](#page-1-3) also needs  $p(x; n, \frac{x}{n})$  where in turn, the Stirling De Moivre series is used:

$$
\log n! = \frac{1}{2}\log(2\pi n) + n\log(n) - n + \delta(n), \quad \text{where the "Stirling error" } \delta(n) \text{ is } \quad (9)
$$

$$
\delta(n) := \log n! - \frac{1}{2}\log(2\pi n) - n\log(n) + n = \tag{10}
$$

$$
= \frac{1}{12n} - \frac{1}{360n^3} + \frac{1}{1260n^5} - \frac{1}{1680n^7} + \frac{1}{1188n^9} + O(n^{-11}).
$$
\n(11)

<span id="page-1-0"></span> $^3$ https://github.com/wch/r-source/blob/trunk/src/nmath/bd0.c

<span id="page-1-1"></span>4 https://bugs.r-project.org/show\_bug.cgi?id=15628

See appendix [C](#page-7-1) how  $\delta(n)$  ≡stirlerr(n) is computed and implemented in the C code of R, and can be improved.

Note that for the binomial, x is an integer in  $\{0, 1, \ldots, n\}$  and  $M = np \geq 0$ , but the formulas [\(6\)](#page-1-4), [\(7\)](#page-1-5) for  $D_0(x, M)$  apply and are needed, e.g., for pgamma() computations for general non-negative  $(x, M > 0)$  where even the  $x = 0$  case is well defined, see [\(8\)](#page-1-6) above.

Summarizing, using  $(1)$ ,  $(6)$ ,  $(7)$ , the binomial probabilities in R, dbinom(x, n,p) have been computed as

$$
p(x; n, p) = p(x; n, \frac{x}{n}) \cdot e^{-D(x; n, p)} = \tag{12}
$$

$$
=\sqrt{\frac{n}{2\pi x(n-x)}}e^{\delta(n)-\delta(x)-\delta(n-x)},\tag{13}
$$

the second line being eq. (5) of [Loader](#page-7-0) which is derived by using Stirling's [\(9\)](#page-1-7) three times, viz. for n, x, and  $n-x$ , and noticing that many log terms cancel and the three  $\log(2\pi x)/2$ terms simplify to  $\log(\frac{n}{2\pi r(r)})$  $\frac{n}{2\pi x(n-x)}$ )/2.

Further, [Loader](#page-7-0) showed that such a saddle point approach is needed for Poisson probabilities, as well, where

$$
p_{\lambda}(x) = e^{-\lambda} \frac{\lambda^x}{x!}
$$
 (14)

$$
\log p_{\lambda}(x) = -\lambda + x \log \lambda \underbrace{-\log(x!)}_{\log(1/\sqrt{2\pi x}) - (x \log x - x + \delta(x))}
$$

$$
= \log \frac{1}{\sqrt{2\pi x}} - x \log \frac{x}{\lambda} + x - \lambda - \delta(x), \tag{15}
$$

is re-expressed using  $\delta(x)$  and from [\(7\)](#page-1-5)  $D_0(x, \lambda)$  as

$$
p_{\lambda}(x) = \frac{1}{\sqrt{2\pi x}} e^{-\delta(x) - D_0(x,\lambda)}
$$
\n(16)

Also, negative binomial probabilities, dnbinom(), ........TODO ......

Even for the  $t_{\nu}$  density,  $dt()$ , .......

... but there have a direct approximations in package **DPQ**, currently functions  $c_d$ t(nu) and even more promisingly,  $1b$ <sub>chi(nu)</sub>. . . . . . . . . TODO . . . . . .

## <span id="page-2-0"></span>2 Loader's "Binomial Deviance"  $D_0(x, M) = bd0(x, M)$

[Loader'](#page-7-0)s "Binomial Deviance" function  $D_0(x, M) =$  bd0(x, M) has been defined for  $x, M >$ 0 where the limit  $x \to 0$  is allowed (even though not implemented in the original  $bd0()$ ). here repeated from  $(6)$ :

$$
D_0(x, M) := M \cdot \tilde{D}_0\left(\frac{x}{M}\right), \text{ where}
$$
  

$$
\tilde{D}_0(u) := u \log(u) + 1 - u = u(\log(u) - 1) + 1.
$$

Note the graph of  $\tilde{D}_0(u),$ 

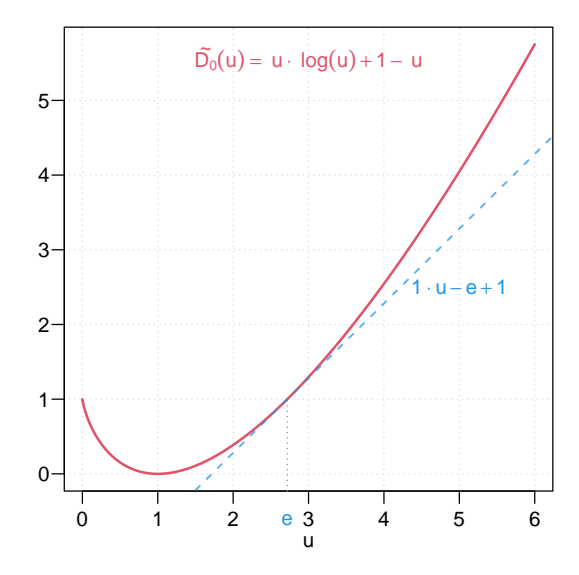

has a double zero at  $u = 1$ , such that for large M and  $x \approx M$ , i.e.,  $\frac{x}{M} \approx 1$ , the direct computation of  $D_0(x,M) = M \cdot \tilde{D}_0(\frac{x}{M})$  $\frac{x}{M}$ ) is numerically problematic. Further,

$$
D_0(x, M) = M \cdot \left(\frac{x}{M} (\log(\frac{x}{M}) - 1) + 1\right) = x \log(\frac{x}{M}) - x + M. \tag{17}
$$

We can rewrite this, originally by e-mail from Martyn Plummer, then also indirectly from Morten Welinder's mentioning of log1pmx() in his PR#15628 notably for the important situation when  $|x - M| \ll M$ . Setting  $t := (x - M)/M$ , i.e.,  $|t| \ll 1$  for that situation, or equivalently,  $\frac{x}{M} = 1 + t$ . Using t,

$$
t := \frac{x - M}{M} \tag{18}
$$

$$
D_0(x, M) = \overbrace{M \cdot (1+t)}^{x} \log(1+t) - \overbrace{t \cdot M}^{x-M} = M \cdot ((t+1) \log(1+t) - t) =
$$
  
= 
$$
M \cdot p_1 l_1(t),
$$
 (19)

where

$$
p_1 l_1(t) := (t+1)\log(1+t) - t = \frac{t^2}{2} - \frac{t^3}{6} \pm \cdots,
$$
  
=  $(\log(1+t) - t) + t \cdot \log(1+t)$  (20)

<span id="page-3-4"></span><span id="page-3-3"></span><span id="page-3-2"></span><span id="page-3-1"></span><span id="page-3-0"></span>
$$
= \log 1 \text{pm}(t) + t \cdot \log 1 \text{p}(t) \tag{21}
$$

where

$$
log1pmx(x) := log(1+x) - x \approx -x^2/2 + x^3/3 - x^4/4 \pm ..., \qquad (22)
$$

and the Taylor series expansions for  $log1pmx(t)$  and  $p_1l_1(t)$  are useful for small  $|t|$ ,

$$
p_1 l_1(t) = \frac{t^2}{2} - \frac{t^3}{6} + \frac{t^4}{12} \pm \dots = \sum_{n=2}^{\infty} \frac{(-t)^n}{n(n-1)} = \frac{t^2}{2} \sum_{n=2}^{\infty} \frac{(-t)^{n-2}}{n(n-1)/2} = \frac{t^2}{2} \sum_{n=0}^{\infty} \frac{(-t)^n}{\binom{n+2}{2}} = (23)
$$

$$
= \frac{t^2}{2} \left(1 - t\left(\frac{1}{3} - t\left(\frac{1}{10} - t\left(\frac{1}{15} - \dots\right)\right)\right)\right),\tag{24}
$$

which we provide in DPQ via function p1l1ser(t, k) getting the first k terms, and the corresponding series approximation for

$$
D_0(x, M) = \lim_{k \to \infty} \text{plllser}\left(\frac{x - M}{M}, \ k, \ F = \frac{(x - M)^2}{M}\right),\tag{25}
$$

where the approximation of course uses a finite k instead of the limit  $k \to \infty$ .

This Taylor series expansion is useful and nice, but may not even be needed typically, as both utility functions  $log1pmx(t)$  and  $log1p(t)$  are available implemented to be fully accurate for small t,  $t \ll 1$ , and [\(21\)](#page-3-0), indeed, with  $t = (x - M)/M$  the evaluation of

<span id="page-4-0"></span>
$$
D_0(x, M) = M \cdot p_1 l_1(t) = M \cdot (\log 1 \text{pmx}(t) + t \cdot \log 1 \text{p}(t)),\tag{26}
$$

seems quite accurate already on a wide range of  $(x, M)$  values.

```
> par(mfcol=1:2, mar = 0.1 + c(2.5, 3, 1, 2), mgp = c(1.5, 0.6, 0), las=1)
> p. p111(-7/8, 2, ylim = c(-1,2))> zoomTo <- function(x,y=x, tx,ty){ arrows(x,-y, tx, ty)text(x,-y, "zoom in", adj=c(1/3,9/8)) }> zoomToO <- function(x, y=x) zoomTo(x, y, 0, 0)> zoomTo0(.3)
> p.p1l1(-1e-4, 1.5e-4, ylim=1e-8*c(-.6, 1), do.leg=FALSE)
```
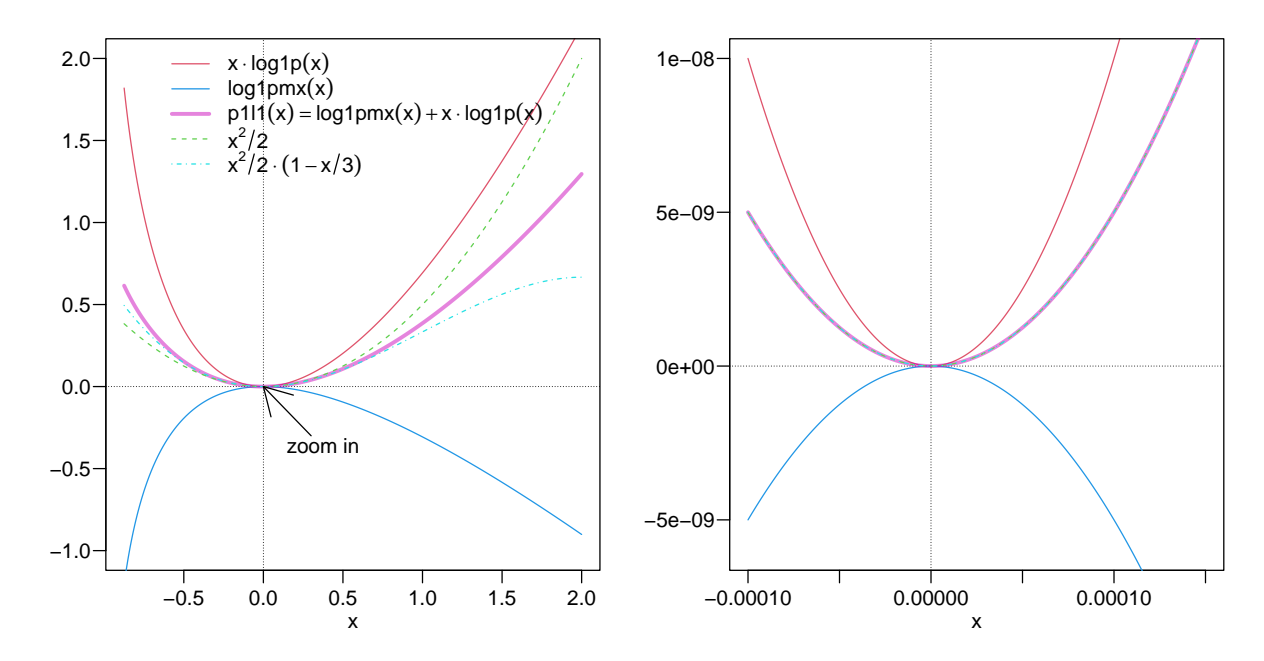

Figure 1:  $p_1l_1(t) = \text{p111}()$  and its constituents,  $x * \log(p(x))$  and  $\log 1\text{pmx}(t) = \log 1\text{pmx}(t)$ . with Rfunctions from our DPQ package. On the right, zoomed in 4 and 8 orders of magnitude, where the Taylor approximations  $x^2/2$  and  $x^2/2 - x^3/6$  are visually already perfect.

Note that  $x * log1p(x)$  and  $log1pmx()$  have different signs, but also note that for small |x|, are well approximated by  $x^2$  and  $-x^2/2$ , so their sum  $p_1l_1(x) = \log 1$ pmx $(x) + x$ . log1p(x) is approximately  $x^2/2$  and numerically computing  $x^2 - x^2/2$  should only lose 1 or 2 bits of precision.

### A Accuracy of log1pmx(x) Computations

As we've seen, the "binomial deviance" function  $D_0(x, M) = \text{bd0}(x, M)$  is crucial for accurate (saddlepoint) computations of binomial, Poisson, etc probabilities, and (at the end of section [2\)](#page-2-0), one stable way to compute  $D_0(x, M)$  is via [\(26\)](#page-4-0), i.e., with  $t = (x - M)/M$ , to compute the sum of two terms  $D_0(x, M) = M \cdot (\log 1 \text{pmx}(t) + t \cdot \log 1 \text{p}(t)).$ 

Here, we look more closely at the computation of  $\log 1pm(x) := \log(1+x)-x$ , at first visualizing the function, notably around  $(0, 0)$  where numeric cancellations happen if no special care is taken.

```
> lcurve \leq function(Fn, a,b, ylab = "", lwd = 1.5, ...)
+ plot(Fn, a,b, n=1001, col=2, ylab=ylab, lwd=lwd, ...,
           panel. last = abline(h=0, v=-1:0, ltv=3))> par(mfrow=c(2,2), mar = 0.1 + c(2.5, 3, 1, 2), mgp = c(1.5, 0.6, 0), las=1)> lcurve(log1pmx, -.9999, 7, main=quote(log1pmx(x) == log(1+x)-x))
> rect(-.1, log1pmx(-.1 ), .1 , 0); zoomTo0(1/2, 1)
> lcurve(log1pmx, -.1, .1 ); rect(-.01, log1pmx(-.01 ), .01 , 0); zoomTo0(.02, .001)
> lcurve(log1pmx, -.01, .01); rect(-.002,log1pmx(-.002), .002, 0); zoomTo0(2e-3,1e-5)
> lcurve(function(x) -log1pmx(x), -.002, .002, log="y", yaxt="n") -> l1r
> sfsmisc::eaxis(2); abline(v=0, lty=3)
> d1r < -cbind(as.dataframe(11r), ynaive = with(11r, -(log(1+x)-x)))> c4 \leq -adjustcolor(4, 1/3)> lines(y.naive \tilde{ } x, data=d1r, col=c4, lwd=3, lty=2)
> legend("left", legend=expression(- log1pmx(x), -(log(1+x)-x)),
         col=c(palette() [2], c4), 1wd=c(1,3), 1ty=1:2, bty="n")log1pmx(x) = log(1+x) - x0
                                          0.000
          zoom in
                                          −0.001
                                                                 zoom in
  −2
                                          −0.002
  −4
                                          −0.003
  −6
                                          −0.004
                                          −0.005
  −8
         0 2 4 6
                                              −0.10 −0.05 0.00 0.05 0.10
                     x
                                                               x
0e+00
                       ÷
                                           10^{-6}
```
−0.010 −0.005 0.000 0.005 0.010 −5e−05 −4e−05 −3e−05 −2e−05 −1e−05 x zoom in −0.002 −0.001 0.000 0.001 0.002 x  $10<sup>-1</sup>$  $10^{-10}$  $10^{-9}$  $10<sup>-</sup>$  $10^{-7}$ − log1pmx(x)  $-(\log(1 + x) - x)$ 

The accuracy of our log1pmx() is already vastly better than the naive  $\log(1 + x) - x$ computation:

```
> par(mfrow=1:2, mar = 0.1 + c(2.5, 3, 1, 2), mgp = c(1.5, 0.6, 0), las=1)> d1r[, "relE.naive"] <- with(d1r, sfsmisc::relErrV(y, y.naive))
> plot(relE.naive \tilde{ } x, data=d1r, type="l", ylim = c(-1,1)*1e-6)
> y2 < -1e-8> rect(-.002, -y2, .002, y2, col=adjustcolor("gray",1/2), border="transparent")
```
 $>$  zoomTo(15e-4,  $9*y2$ , 13e-4,  $-v2$ ) > plot(relE.naive  $\tilde{ }$  x, data=d1r, type="1", ylim = c(-1,1)\*y2); abline(h=0,1ty=3)

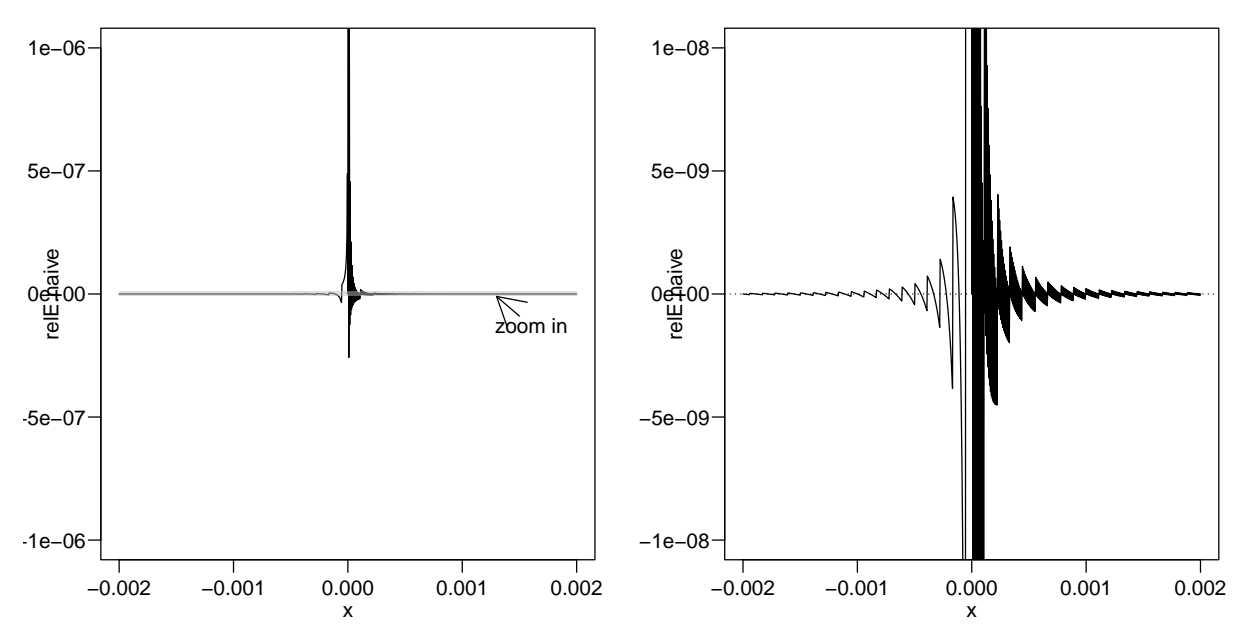

Now, we explore the accuracy achieved with R's, i.e. Welinder's algorithm, which uses relatively few terms ao continued-fraction representation of the Taylor series of  $log1pm(x)$ . using package  $Rmpfr$  and high precision arithmetic. see '../tests/dnbinom-tst.R', 2b: log1pmx(). From there, it seems that the (hardcoded currently in R's `pgamma.c' as double minLog1Value = -0.79149064 could or should (?) be changed to around -0.7 or e.g., -0.66.

In  $DPQ$ 's log1pmx() it is the argument minL1 = -0.79149064, there' a switch constant eps2, (hardwired in current Rto 1e-2, i.e., eps2 = 0.02) to switch from an explicit 5-term formula to the full loge  $f()$  based procedure. In **DPQ**, we already use  $eps2 = 0.01$  as default. Note that this does not influence the choice of  $minL1$  as long as eps2 (order of 0.01) is far from the range in which we choose  $minL1$  ([-0.85, -0.4]).

((MM: Still: can we prove that  $0.01$  is "uniformly" better than  $0.02$  ??))

#### A.1 Testing dpois\_raw() / dpois() Poisson probabilities

Testing the Poisson probabilities ('density') with several versions of  $bd0()$ ,  $ebd0()$  and the direct formula where more appropriate (non-log case, Look at examples in `"../man/dgamma-utils.Rd"' and then also

/u/maechler/R/MM/NUMERICS/dpq-functions/15628-dpois\_raw\_accuracy.R .

### B Accuracy of  $p_1l_1(t)$  Computations

Loader's "Binomial Deviance"  $D_0(x, M) = bd0(x, M)$  function can also be re-expressed (mathematically) as  $bd0(x, M) = M * p1l1((x - M)/M)$  where we look into providing numerically stable formula for  $p1l1(t)$  as its mathematical formula  $p1l1(t) = (t+1) \log(1+t)$ t)-t suffers from cancellation for small |t| even when  $\text{log1p(t)}$  $\text{log1p(t)}$  $\text{log1p(t)}$  is used instead of  $\text{log}(1+t)$ ; see the derivations [\(19\)](#page-3-1), [\(20\)](#page-3-2), and [\(22\)](#page-3-3) above, and the Taylor series expansion [\(23\)](#page-3-4) which we provide in our Rfunctions p1l1(), and p1l1ser, respectively.

Using a hybrid implementation, p1l1() uses a direct formula, now the stable one in p1l1p(), for  $|t| > c$  and a series approximation for  $|t| \leq c$  for some cutoff c.

 $NB:$  The re-expression via  $log1pm(x)$  is almost perfect; it fixes the cancellation problem entirely (and exposes the fact that  $\log_1 pmx()$ 's internal cutoff seems sub optimal.

 $\text{TODO}$  - very unfinished. How much more here?

For now, look at the examples in ?p1l1, or even run example(p1l1).

# <span id="page-7-1"></span>C Accuracy of stirlerr(x) =  $\delta(x)$  Computations

Note that the "Stirling error",  $\delta(x) \equiv$ stirlerr(x),  $\delta(x) := \log x! - \frac{1}{2}$  $\frac{1}{2}\log(2\pi x)-x\log(x)+x$ by Stirling's formula is  $\delta(x) = \frac{1}{12x} - \frac{1}{360x^3} + \frac{1}{1260x^5} - \frac{1}{1680x^7} + \frac{1}{1188x^9} + O(x^{-11})$ , see [\(10\)](#page-1-8).

A C code implementation had been provided by [Loader](#page-7-0) and for years now in R's Mathlib at [https://svn.r-project.org/R/trunk/src/nmath/stirlerr.c.](https://svn.r-project.org/R/trunk/src/nmath/stirlerr.c) mirrored, e.g., at <https://github.com/wch/r-source/blob/trunk/src/nmath/stirlerr.c>

TODO:

Look at examples in '../tests/stirlerr-tst.R' to show the small accuracy loss with Loader's defaults (for the cut offs of the number of terms used) and also how we explore improving these defaults to improve accuracy.

#### References

<span id="page-7-0"></span>Loader, C. (2000). Fast and accurate computation of binomial probabilities. Technical report, Lucent; Murray Hill, NJ USA.